# **Obsah**

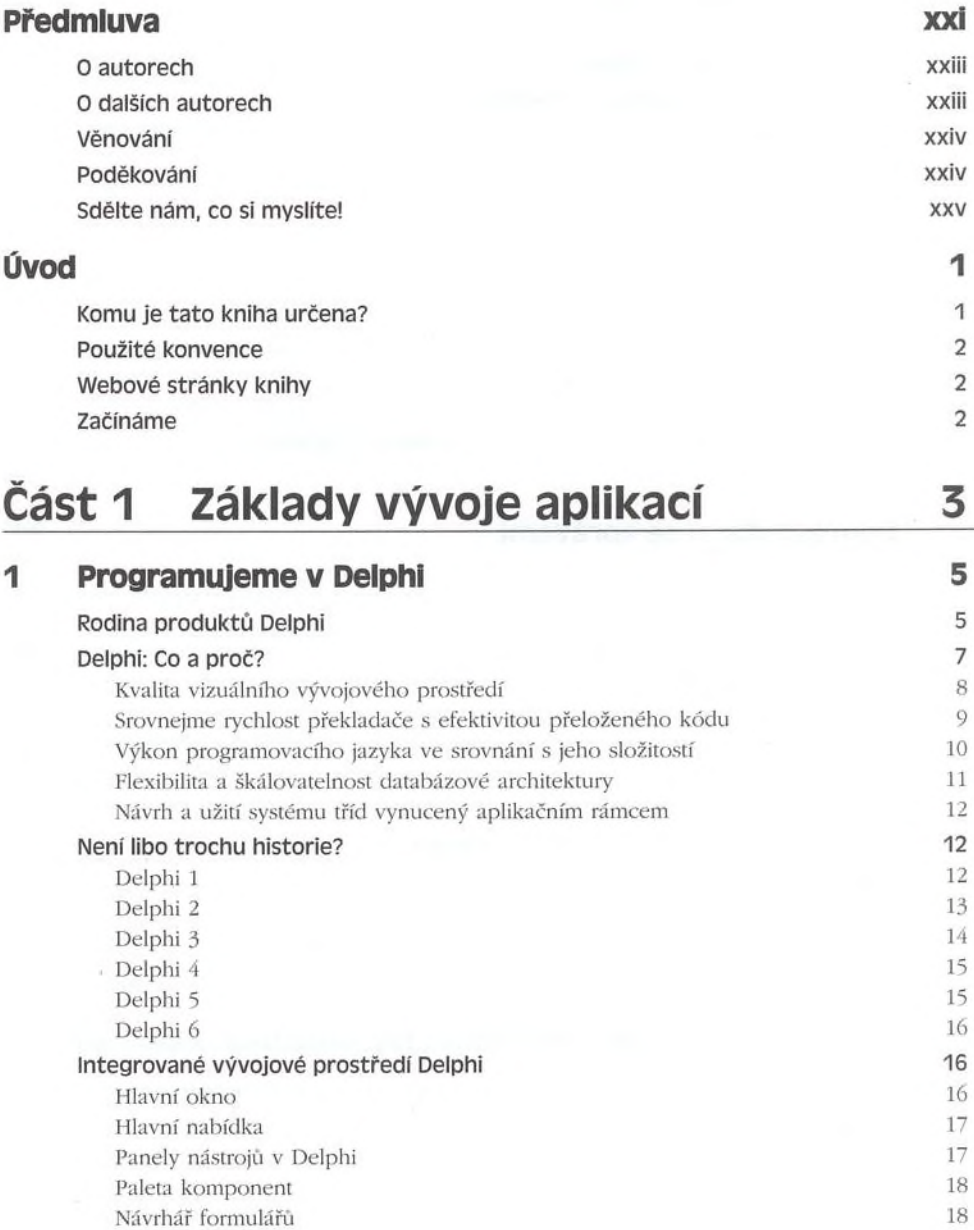

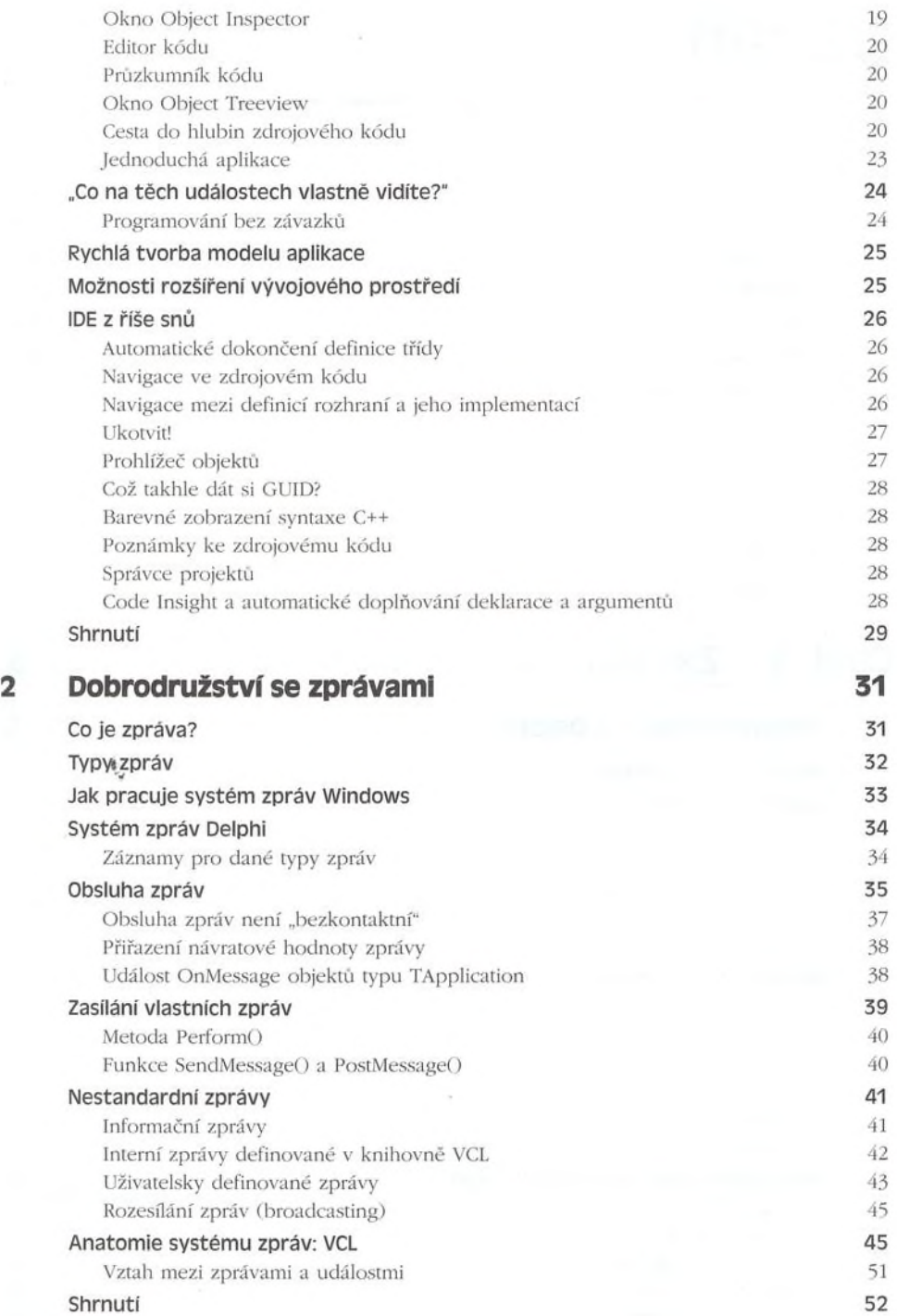

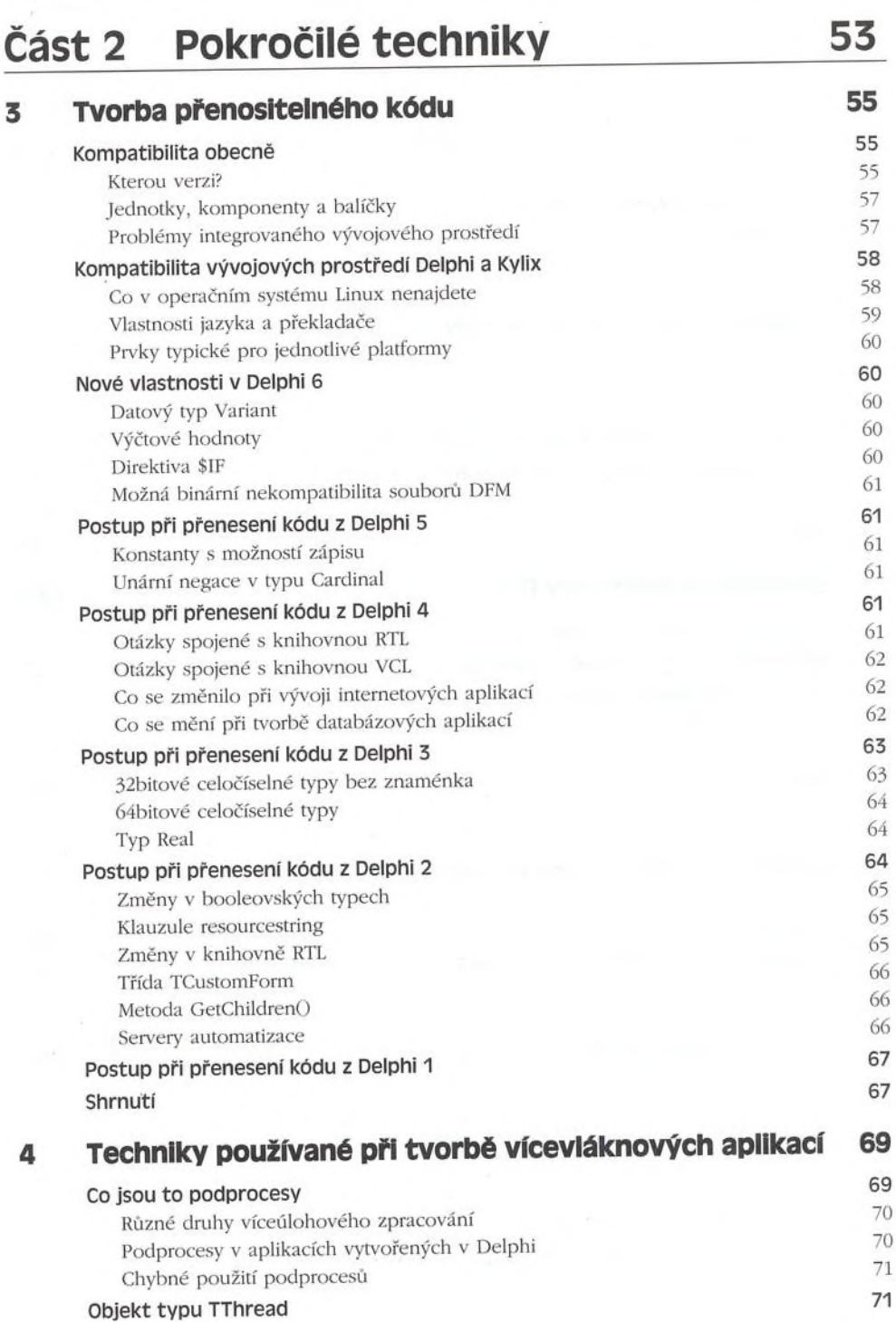

## **VIII MISTROVSTVÍ V DELPHI 6**

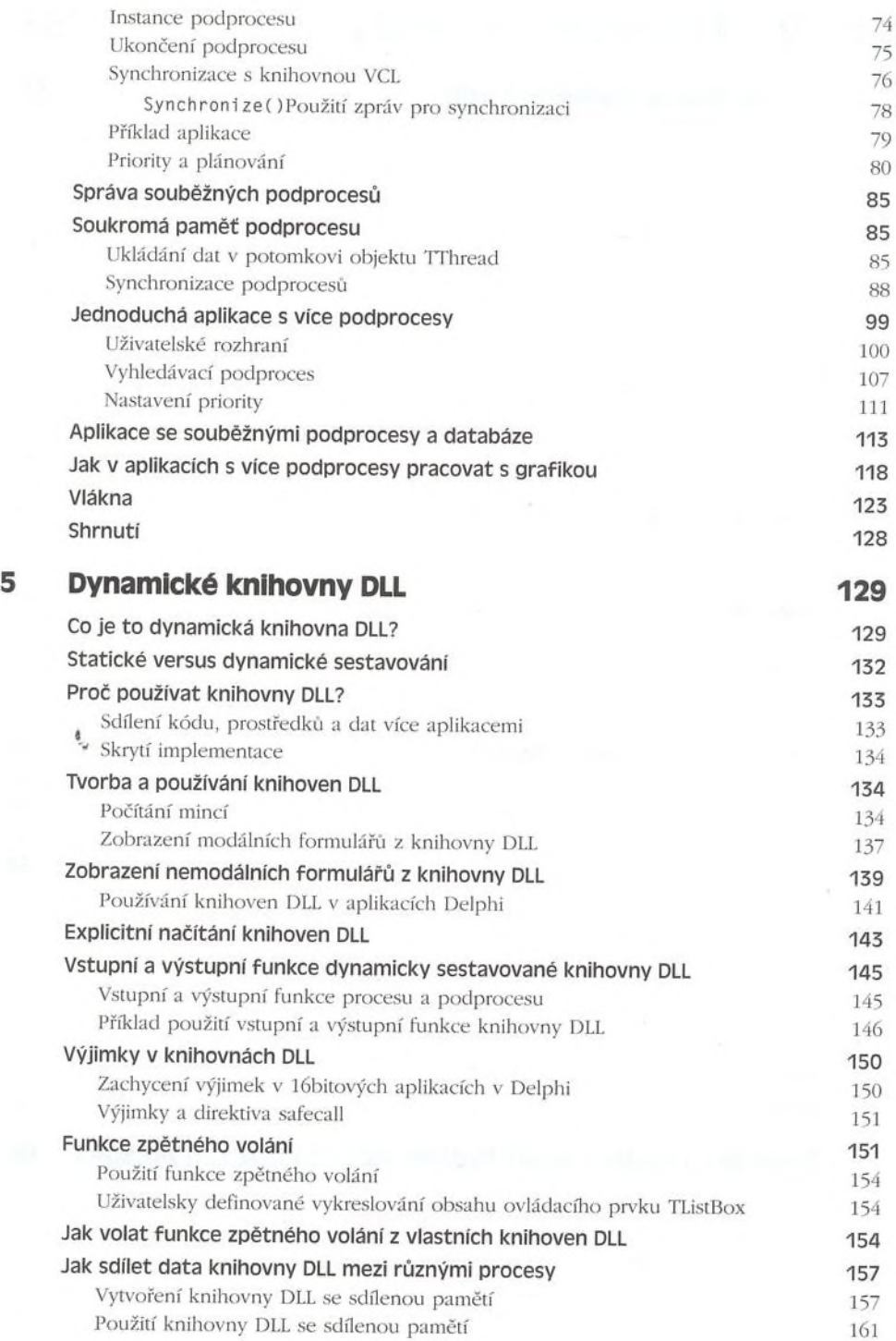

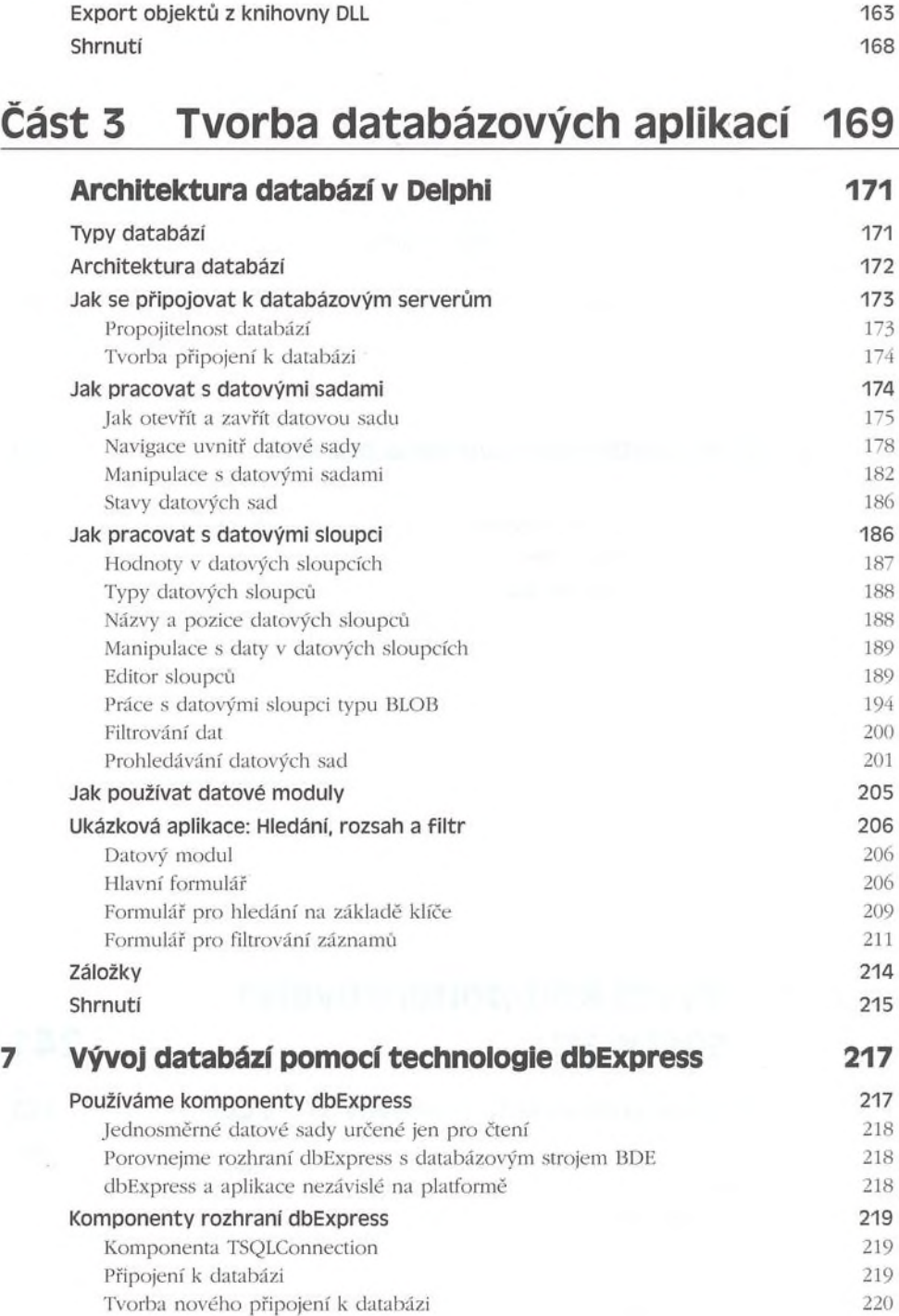

#### x MISTROVSTVÍ V DELPHI 6

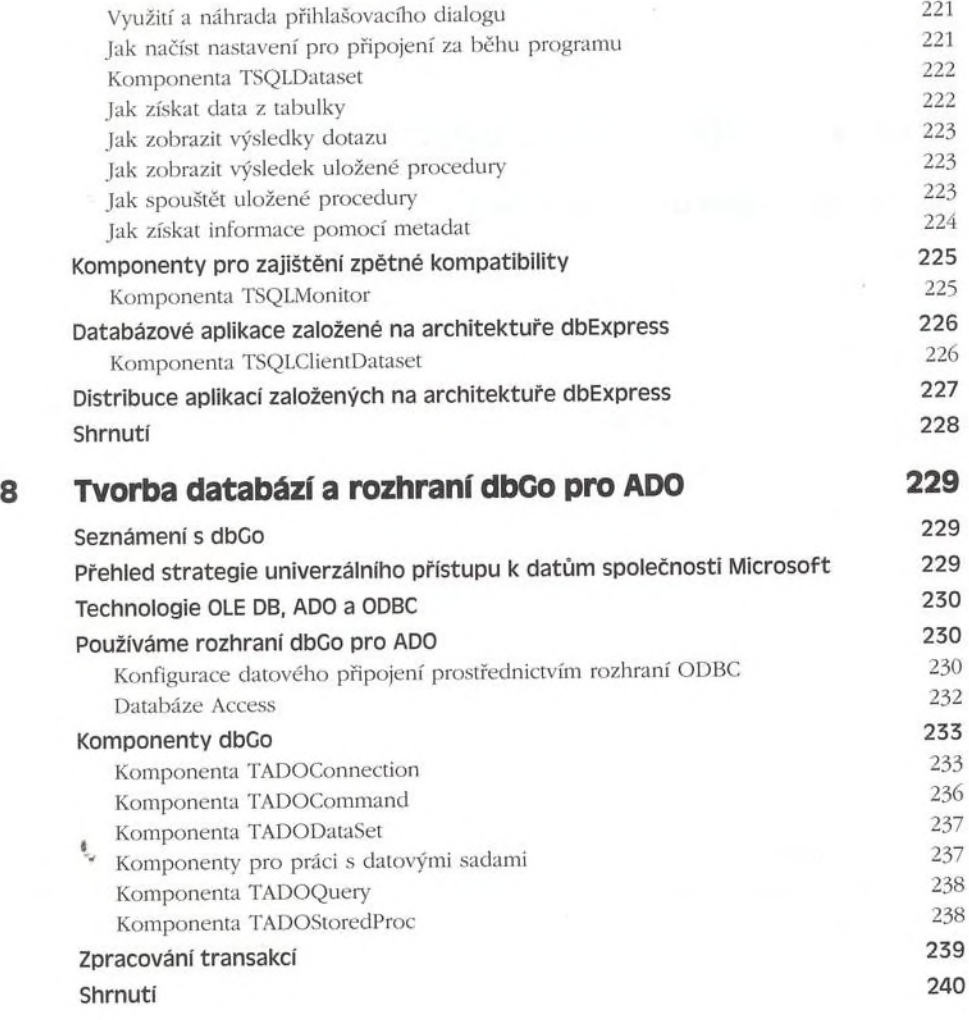

# **Část 4 Vývoj komponentového softwaru 241**

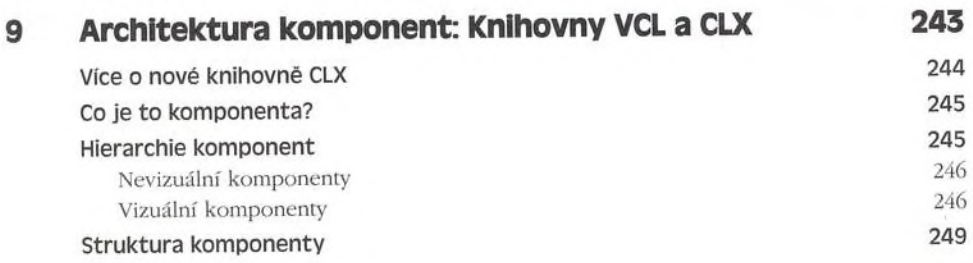

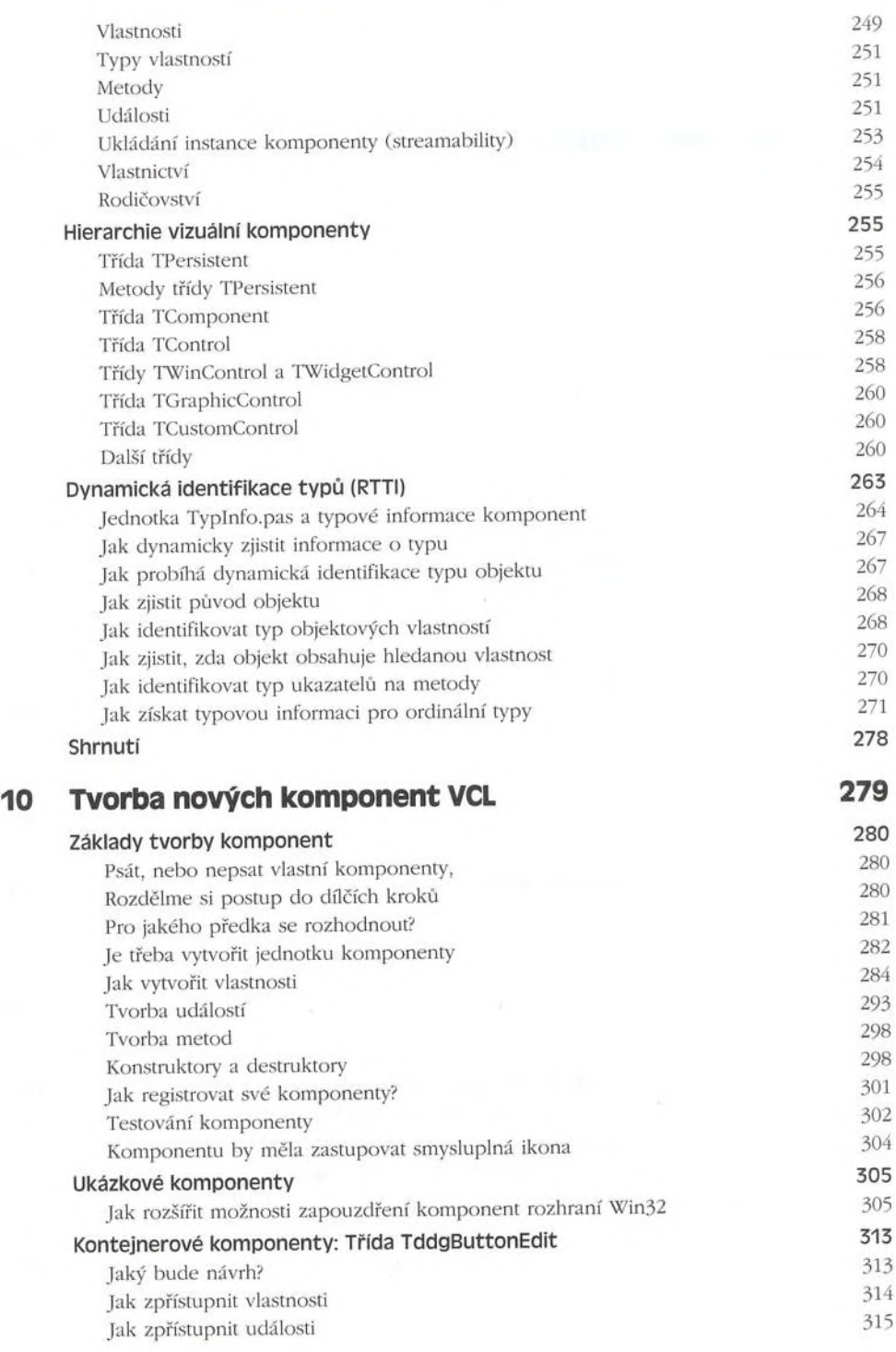

 $\ddot{\phi}$ 

Ц Д Д Д Д Д Д Д Д Д Д Д Д Д Д Д Щ Д Д И Н Д И И — — — M M — — — — —

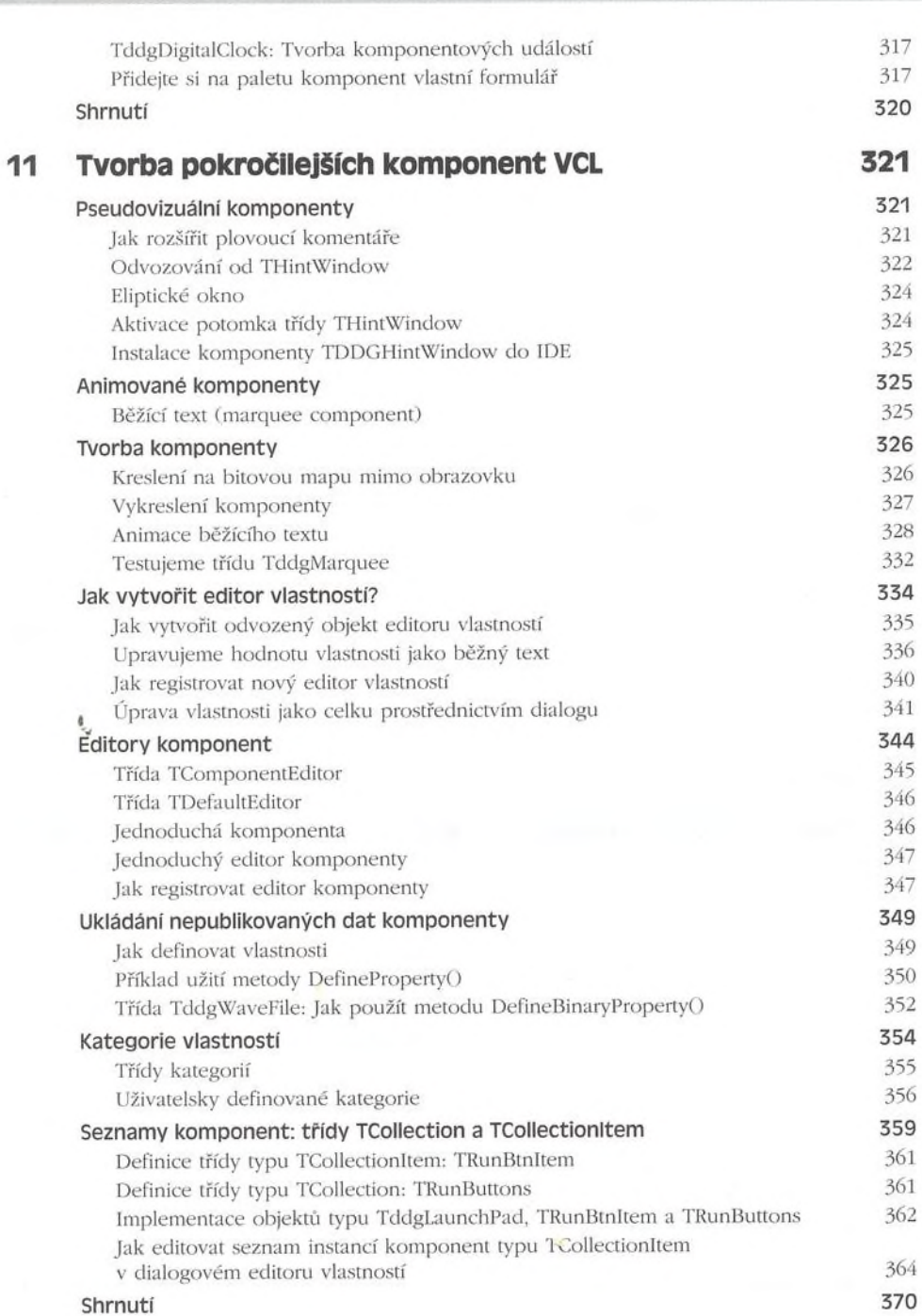

MISTROVSTVÍ V DELPHI 6

XII

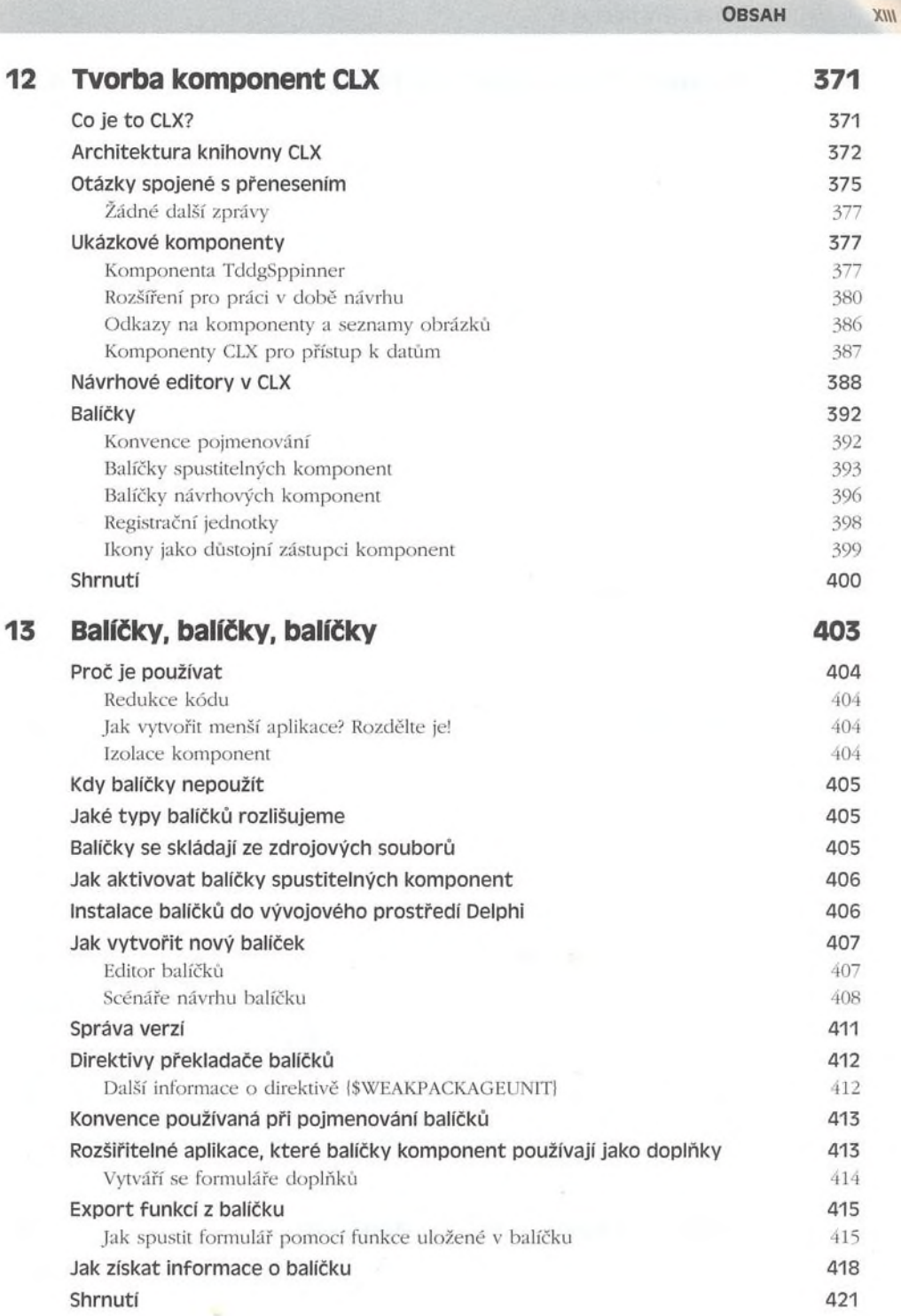

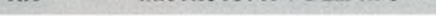

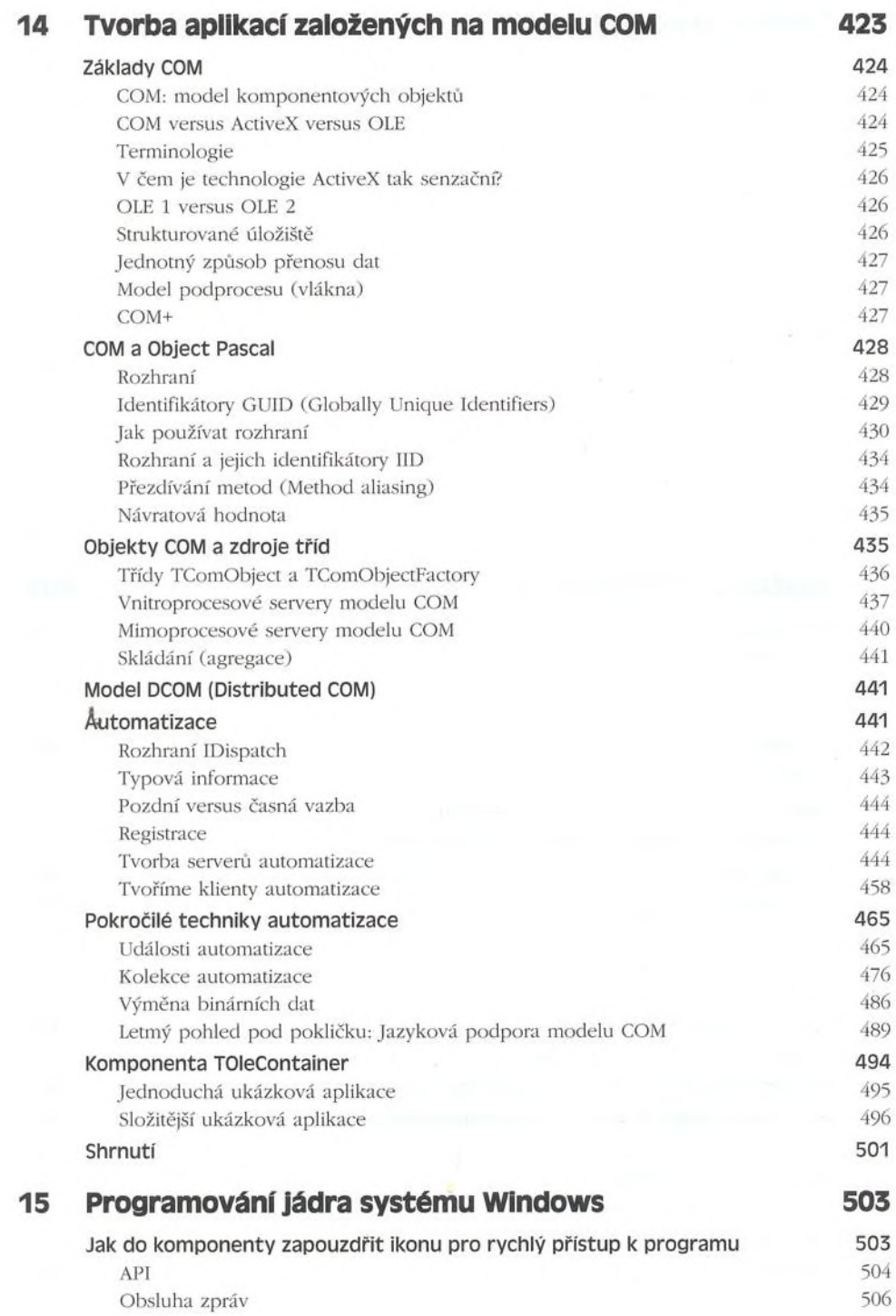

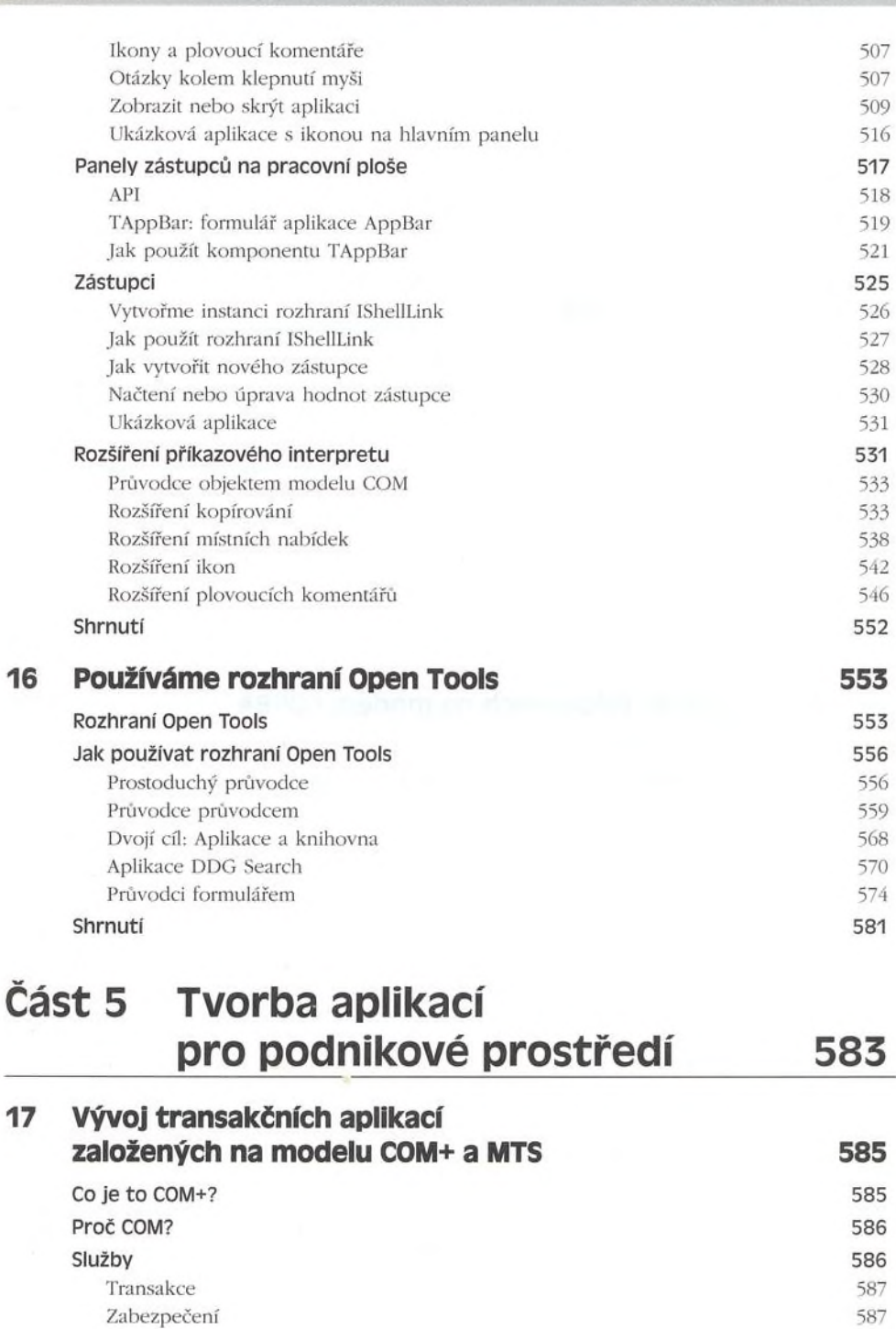

Obsah XV

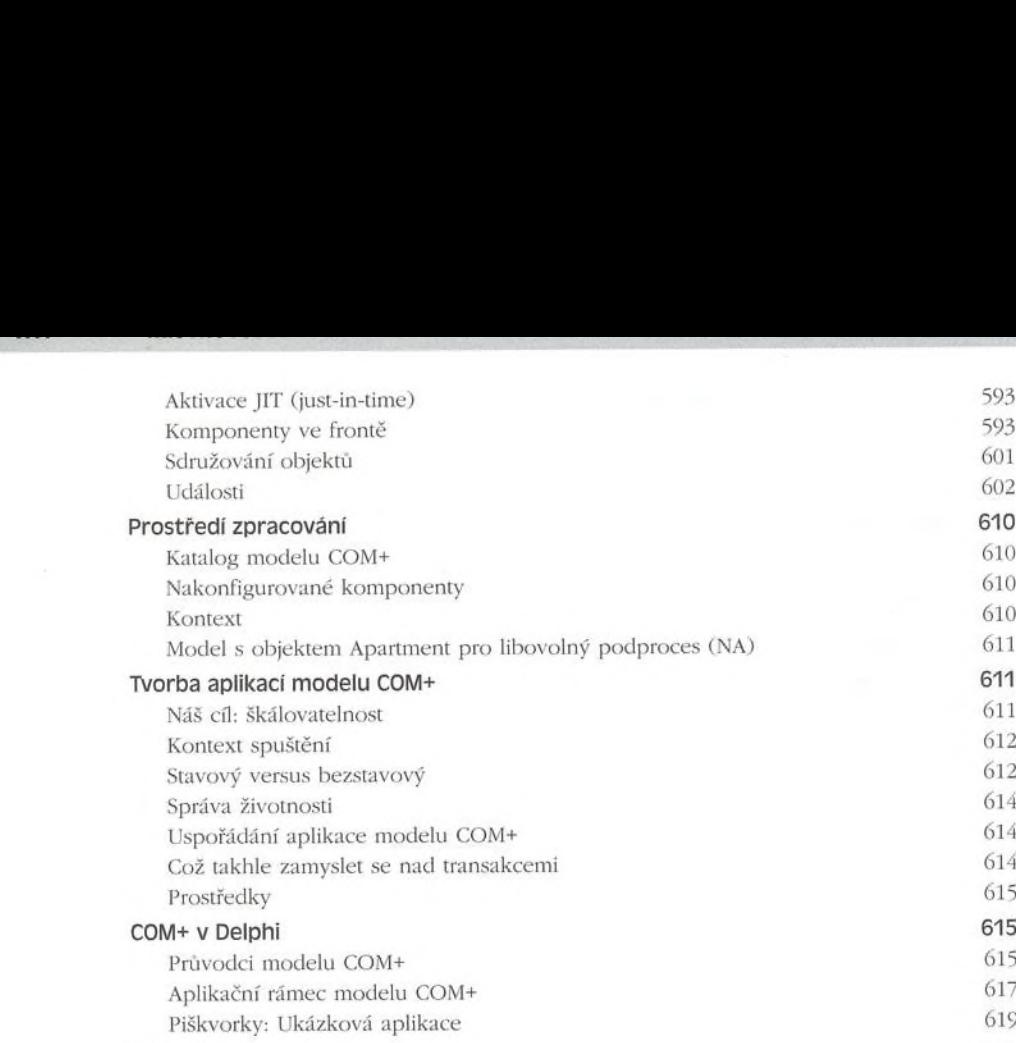

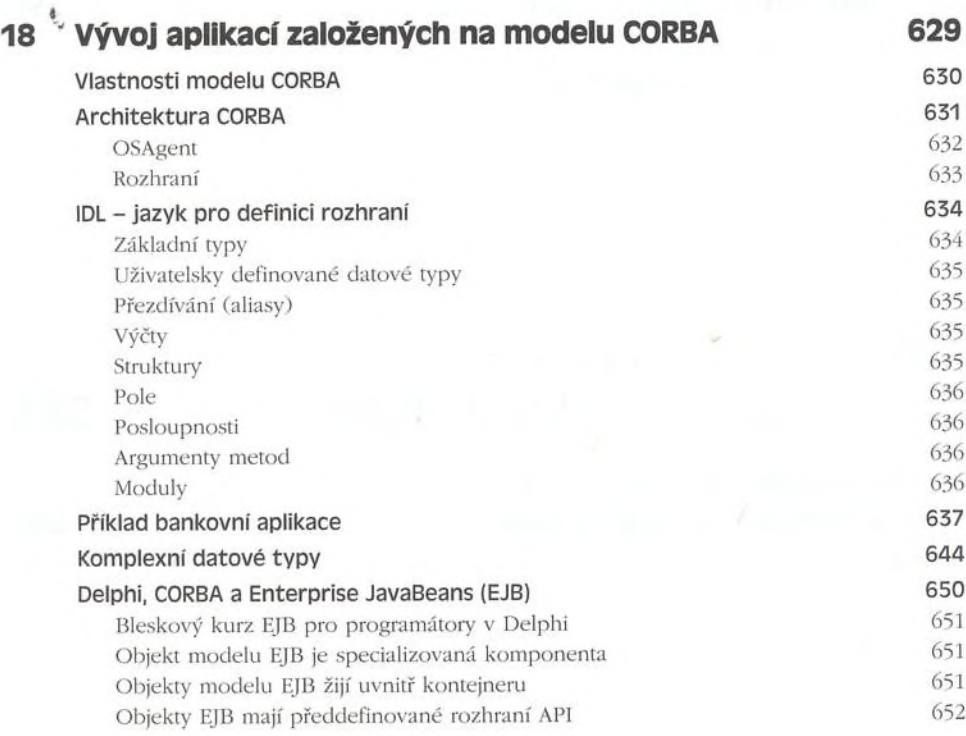

Shrnutí 628

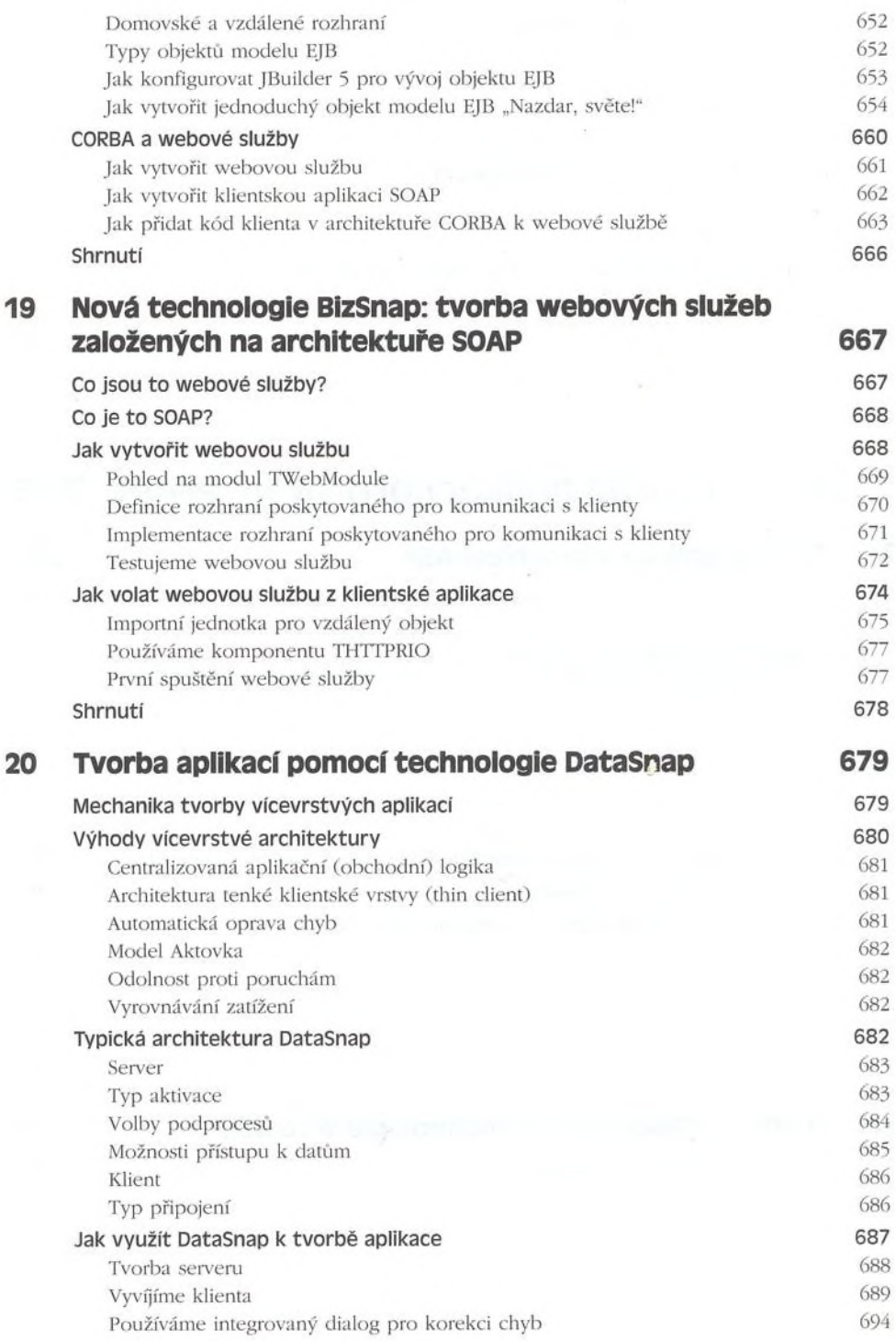

#### XVIII MISTROVSTVÍ V DELPHI 6

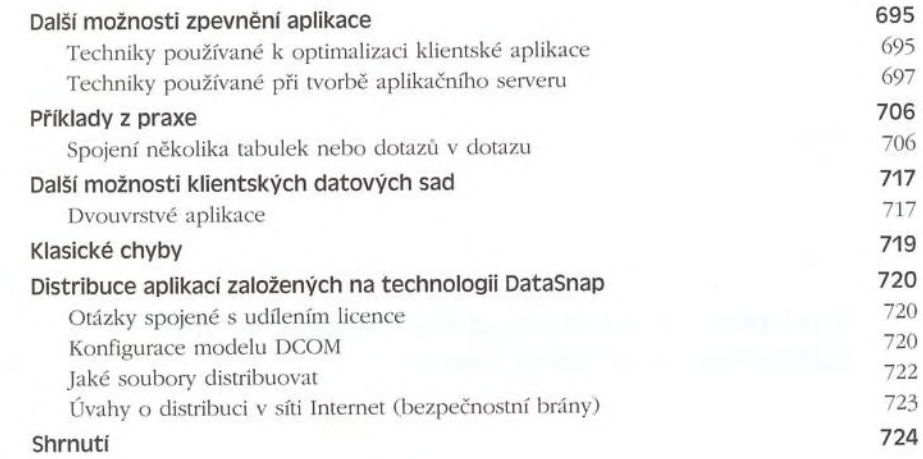

# **Část 6 Tvorba aplikací pro síť Internet 725**

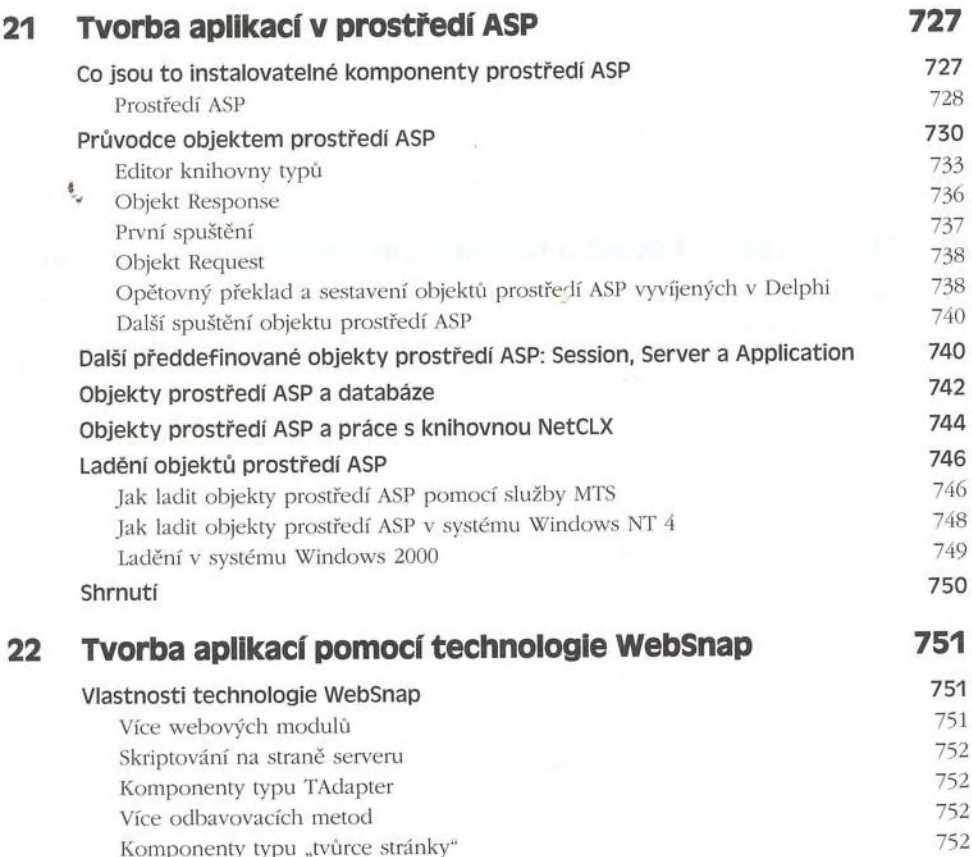

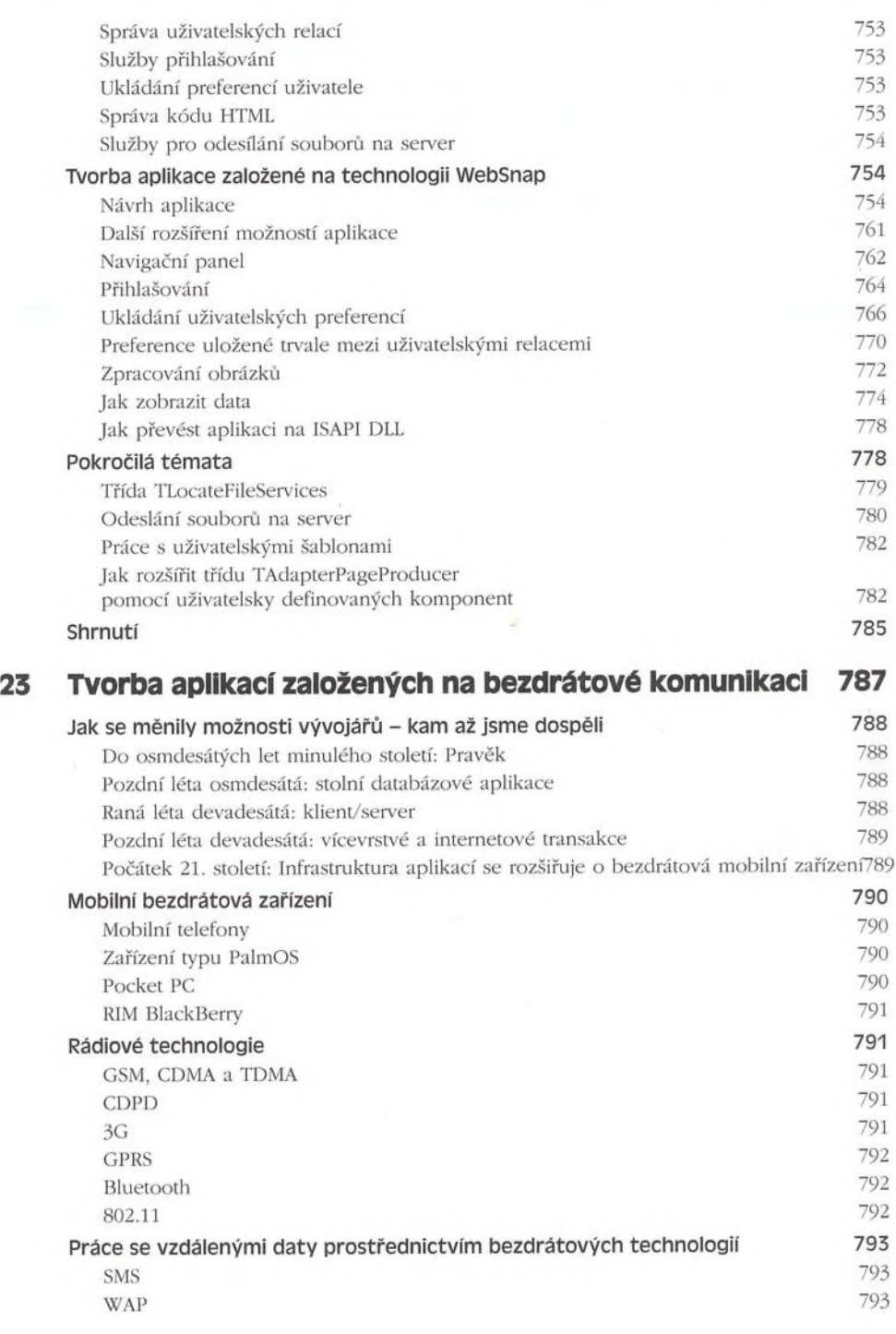

### XX MISTROVSTVÍ V DELPHI 6

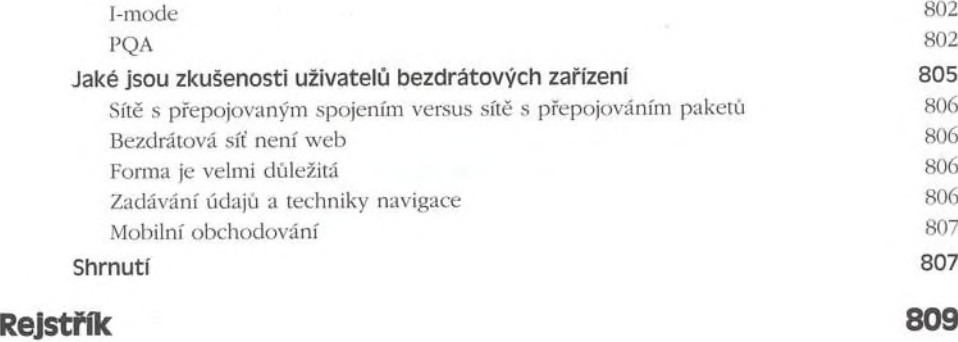